# The secnum package

### Gau, Syu

*Last Update:* 2020/02/02

#### **Abstract**

The package secnum provides a marco \setsecnum which allows user to format section numbering intuitively.

## **Contents**

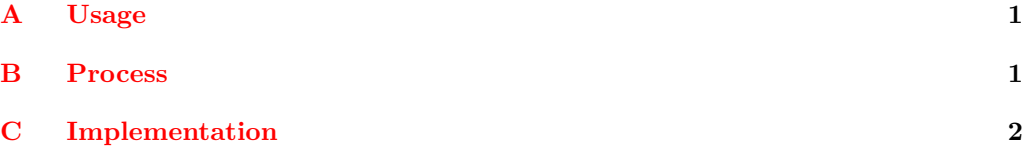

## <span id="page-0-0"></span>**A Usage**

Before using the macro, load the package in preamble.

\usepackage{secnum}

Then, one can format the section numbering by using the marco **\setsecnum** in preamble.

#### <span id="page-0-1"></span>\setsecnum

 $\setminus$ setsecnum $\{\langle num \; format \rangle\}$ 

A typical  $\langle num \; format \rangle$  is like this:

1.1.1

It consists of some syntax abbrs of numbering formats, reffering the follows,

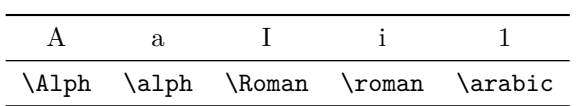

and some separators, which can be any character except the abbrs and special characters such as barces "{}", comma ",", space " $\lrcorner$ ", etc.

## <span id="page-1-0"></span>**B Process**

The process of the macro **\setsecnum** can be explained as follows.

- Step 1. The main function eats the input, saying I.1.a, and stores it in a token list.
- Step 2. Replace abbrs by macros. In our example, it results "\Roman.\arabic.\alph"
- Step 3. Split this token list into a sequence by macros. In our example, it results "\Roman", ".\arabic" and ".\alph".
- Step 4. Store those codes in indivial containers.
- Step 5. Use them to renew \thesection, \thesubsection, \thesubsubsection etc. provided there is no \chapter.

## <span id="page-1-1"></span>**C Implementation**

The following is the implementation. Users can ignore.

#### **Preparations**

This package uses L<sup>AT</sup>FX3. Therefore, the packages expl3 and xparse are needed and should use \ProvidesExplPackage rather than \ProvidesPackage.

```
1 \langle*package\rangle2 \langle \texttt{@Q=syn} \rangle3 \NeedsTeXFormat{LaTeX2e}
                                4 \RequirePackage{expl3}
                               5 \ProvidesExplPackage{secnum}{2020/02/02}{}
                                   6 { An intuitive way to format section numbering }
                               7 \RequirePackage{xparse}
         \l__syu_secnum_tl
The two variables are used to store the formatting information.
       \l__syu_secnum_seq
                               8 \tl_new:N \l__syu_secnum_tl
                               9 \seq_new:N \l__syu_secnum_seq
        \g__syu_chapter_tl
The following variables are used to store the individal formatting codes.
       \g__syu_section_tl
    \g__syu_subsection_tl
 \g__syu_subsubsection_tl
     \g__syu_paragraph_tl
  \g__syu_subparagraph_tl
                              10 \tl_new:N \g__syu_chapter_tl
                              11 \tl_new:N \g__syu_section_tl
                              12 \tl_new:N \g__syu_subsection_tl
                              13 \tl_new:N \g_syu_subsubsection_tl
                              14 \tl_new:N \g__syu_paragraph_tl
                               15 \tl_new:N \g__syu_subparagraph_tl
\g_syu_if_thechapter_int This \langle integer \rangle encodes if \thechapter is defined.
                               16 \int_new:N \g__syu_if_thechapter_int
                              If \thechapter is defined, it is 1.
                               17 \if_cs_exist:N \thechapter
                               18 \int_gset:Nn \g__syu_if_thechapter_int 1
                              Otherwise, it is 0.
                               19 \text{ } \text{he}lse:
                               \verb|20| \ int_gset: Nn \gtrsim_s yu_if_\text{thechapter\_int 0}21 \fi:
```
#### **Main function**

[\setsecnum](#page-0-1) Here is the definition of the main function \setsecnum. <sup>22</sup> \DeclareDocumentCommand{\setsecnum}{m}  $23 \frac{1}{2}$ Store the input in. 24 \tl\_set:Nn \l\_syu\_secnum\_tl  ${#1}$ Replace syntax abbrs by corresponding macros. <sup>25</sup> \\_\_syu\_secnum\_unabbr:N \l\_\_syu\_secnum\_tl Split into a sequence by macros. <sup>26</sup> \\_\_syu\_split\_by\_macros:NN \l\_\_syu\_secnum\_tl \l\_\_syu\_secnum\_seq Read formatting information. <sup>27</sup> \\_\_syu\_secnum\_from\_seq:N \l\_\_syu\_secnum\_seq Set the secnumdepth and tocdepth.  $28 \qquad \texttt{\$secnumber} \verb|%| \geq \verb|cnumdeth| {\verb|} \geq \verb|cnumls| \leq \verb|cnum_seq | \verb|}.$ <sup>29</sup> \setcounter{tocdepth}{ \seq\_count:N \l\_\_syu\_secnum\_seq } Format numberings.

 $30 \qquad \qquad \big\backslash \_ \texttt{syu\_secnum}$ :  $31 \t3$ 

### **Unabbravation**

```
\setminus syu_secnum_unabbr:N This function replace the abbrs in a \langle tl \, var \rangle by expansions.
```
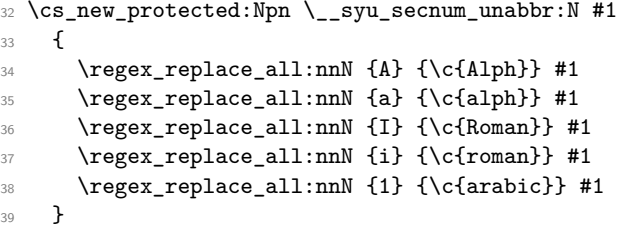

#### **Split to sequence**

```
\_syu_split_by_macros:NN This function split a \langle tl \ var \rangle into a \langle sequence \rangle by macros.
                            40 \cs_new_protected:Npn \__syu_split_by_macros:NN #1 #2
                            41 {
                            42 \tl_clear:N \l_tmpa_tl
                            43 \seq_clear:N #2
                            44 \tl_map_inline:Nn #1
                            45 {
                            46 \tl_put_right:Nn \l_tmpa_tl ##1
                            \lambda_syu_if_macro:nT ##1
                            48 {
                            49 \seq_put_right:NV #2 \l_tmpa_tl
                            50 \tilde{\text{L}}_{\text{clear}} \lceil \text{Lmpa_t1} \rceil51 }
                            52 }
                            53 }
```
But how to see if an  $\langle item \rangle$  in the token list is a macro?  $\gtrsim$  syu macro tl This *(tl var)* stores the first five characters of the meaning of any macro, i.e. macro (watch out its catcode). The idea is to creat a  $\langle tl \text{ } var \rangle$  and then set its value to be the first five characters of its meaning. <sup>54</sup> \tl\_new:N \g\_\_syu\_macro\_tl <sup>55</sup> \tl\_set:Nx \g\_\_syu\_macro\_tl { \meaning \g\_\_syu\_macro\_tl } <sup>56</sup> \tl\_gset:Nx \g\_\_syu\_macro\_tl { \tl\_range:Nnn \g\_\_syu\_macro\_tl {1}{5} } \\_\_syu\_if\_macro:nT \\_\_syu\_if\_macro:nF \\_\_syu\_if\_macro:nTF Then, define a conditional testing if the input is a macro. Note that I use  $\iota$  f meaning rather than \tl\_if\_eq:NNTF. <sup>57</sup> \prg\_new\_protected\_conditional:Npnn \\_\_syu\_if\_macro:n #1 { T , F , TF } <sup>58</sup> { 59 \group begin: 60 \tl\_set:Nx \l\_tmpa\_tl {\meaning #1}  $61$  \tl\_set:Nx \l\_tmpa\_tl {\tl\_range:Nnn \l\_tmpa\_tl {1} {5}} This is a trick to keep  $\lceil \log n \rceil$  in the current local group <sup>62</sup> \exp\_after:wN 63 \group\_end: while throwing the comparison result out. <sup>64</sup> \if\_meaning:w \l\_tmpa\_tl \g\_\_syu\_macro\_tl <sup>65</sup> \prg\_return\_true: 66 \else: 67 \prg\_return\_false:  $68 \qquad \qquad \text{ifi:}$ <sup>69</sup> }

### **Read formatting info**

\\_syu\_secnum\_from\_seq:N Read the formatting info from given  $\langle sequence \rangle$ .

```
70 \cs_new_protected:Npn \__syu_secnum_from_seq:N #1
71 \frac{1}{2}
```
Use  $\tilde{L}_g$  set:Nx since: 1, these data are global and 2: I need them eating the fully expanded results.

```
72 \tl_gset:Nx \g__syu_chapter_tl
\mbox{\parbox{12cm}{\textwidth} \begin{minipage}{0.9\linewidth} \begin{tabular}{c} $\gamma$ & $\quad$ \end{tabular} \end{minipage} } \begin{minipage}{0.9\linewidth} \begin{tabular}{c} $\quad$ \end{tabular} \end{minipage} \vspace{0.1cm} \begin{tabular}{c} $\quad$ \end{tabular} \end{minipage} \vspace{0.1cm} \begin{tabular}{c} $\quad$ \end{tabular} \end{minipage} \vspace{0.1cm} \begin{tabular}{c} $\quad$ \end{tabular} \caption{A linear combination of $\quad$ \end{tabular} \begin{tabular}{c} $\quad$ \end{tabular} \74 \tl_gset:Nx \g__syu_section_tl
75 { \seq_item:Nn #1 { 1 + \g__syu_if_thechapter_int } }
76 \tl_gset:Nx \g__syu_subsection_tl
77 { \seq_item:Nn #1 { 2 + \g__syu_if_thechapter_int } }
\verb|78| \qquad \verb|\tl_gset:Nx \qquad \verb|g_syyusubslection_t1|\frac{1}{3} { \seq_item:Nn #1 { 3 + \g__syu_if_thechapter_int } }
80 \tl_gset:Nx \g__syu_paragraph_tl
81 \{ \searrow\neq 1 \} { \{ 4 + \sg\_syu\_if\_thechapter\_int \}}
82 \tl_gset:Nx \g__syu_subparagraph_tl
83 \{ \searrow\ { \searrow\ \{ \heartsuit\ \{ 5 + \searrow\_\succeq\ \{ \heartsuit\} \}84 }
```
### **Formatting**

```
\__syu_secnum: Formatting section numbering.
                85 \cs_new:Nn \__syu_secnum:
                86 {
               When \thechapter is defined, start from it.
                87 \if cs exist:N \thechapter
                88 \renewcommand*{\thechapter}
                89 { \g__syu_chapter_tl {chapter} }
                90 \renewcommand*{\thesection}
                91 { \thechapter
                \gtrsim \qquad \qquad \qquad \qquad \setminus g section_tl {section} }
               Otherwise start from \thesection.
                93 \else:
                94 \renewcommand*{\thesection}
                95 \{ \gtrsim_{g\_syu\_section\_t1} \}96 \fi:
               The rest levels.
                97 \renewcommand*{\thesubsection}
                98 					{ \thesection
                99 \gtrsim \gtrsim \gtrsim syu_subsection_tl {subsection} }
               100 \renewcommand*{\thesubsubsection}
               101 { \thesubsection
               102 \g__syu_subsubsection_tl {subsubsection} }
               103 \renewcommand*{\theparagraph}
               104 { \thesubsubsection
               \verb|\g_ssyu_paragraph_t1 {paragraph} \verb| }106 \renewcommand*{\thesubparagraph}
               107 { \theparagraph
               108 \g__syu_subparagraph_tl {subparagraph} }
               109 }
```
110 (/package)